# Security Analysis II

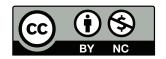

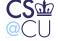

# **Analyzing Systems**

- When presented with a system, how do you know it's secure?
- Often, you're called upon to analyze a system you didn't design —
  application architects and programmers build it; security people get to
  pick up the pieces...
- It's better to build security in from the start, but that doesn't happen nearly as often as it should

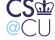

### When to Analyze

- The earlier, the better
- Some design decisions are very hard to correct later on
- Better yet, have frequent reviews
- Early reviews concentrate on the broad architecture; later reviews can look at the pieces

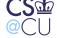

# **Types of Analysis**

- Individual programs
- Overall system flow
- Usually, a faulty program means a faulty system, but sometimes faults are containable

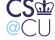

### **Individual Programs**

- Look for typical errors: buffer overflow, race conditions, etc.
- Not as easy as it sounds buffer sizes not always obvious:

```
void buildmsg(char *dst, char *s, char *msg)
{
    sprintf(dst, "Error: %s: %s\n", s, msg);
    return;
}
```

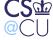

### Which Programs to Check?

- Only check security-sensitive programs
- Which are those?
- Invoking date can be how much output does it produce?

```
$ date
Mon Nov 17 21:51:03 EST 2008
$ TZ=/usr/share/zoneinfo/Pacific/Guam date
Tue Nov 18 12:51:11 ChST 2008
$ TZ=/usr/share/zoneinfo/Pacific/Tahiti date
Mon Nov 17 16:51:20 TAHT 2008
```

- Time zones aren't always 3 capital letters... (and remember the International Date Line)
- Also note: the *invoker* controls the time zone and hence the length

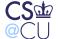

# **Another Lesson About Testing**

- Blind testing, even in multiple time zones, wouldn't have found it
- Example: EEST Eastern European Summer Time applies during the summer
- Other time zones are in effect only during certain years
- You can write test cases if and only if you know there's something to test for
- What is the length of a time zone? At least three characters;
   maximum length is not specified

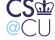

#### What To Look For

- Dangerous or potentially functions, i.e., gets(), strcpy(),
   sprintf(), etc.
- TOCTTOU races look for access(), stat() instead of fstat(), etc.
- Trusting user input

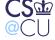

### This Isn't Easy!

- First step grep for suspect functions
- Each hit requires investigation and a large program will have hundreds of hits
- Most are obviously and trivially ok
- Most of the rest are ok anyway but not obviously, and not trivially

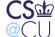

# Why is it Hard?

- Subprocedures make life difficult for the analyst
- Most routines are called from many different places, with different arguments
- The arguments passed may themselves be arguments from a higher-level procedure
- Buffers may be dynamically allocated, and of uncertain length

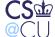

# **Flow Analysis**

- We need to understand the paths to each suspect call
- Compilers already do that, albeit intra-module
- We can use compiler technology to help us understand complex paths

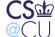

#### A Call Graph

```
$ cflow env/*.c
main() <int main (int argc,char **argv) at env/env.c:55>
    setlocale()
    getopt()
    usage() <void usage (void) at env/env.c:94>:
        fprintf()
        exit()
    strchr()
    setenv()
    execvp()
    err()
    printf()
    exit()
```

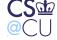

# A Graphical Call Graph via Cflow

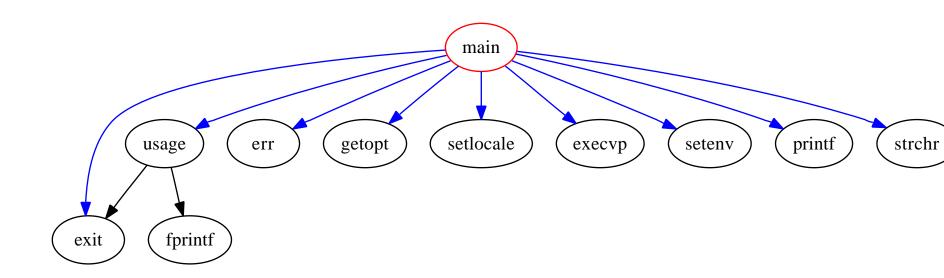

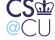

#### A Partial Reverse Call Graph

```
$ cflow --reverse env/*.c
err():
    main() <int main (int argc,char **argv) at env/env.c</pre>
execvp():
    main() <int main (int argc,char **argv) at env/env.c</pre>
exit():
    main() <int main (int argc,char **argv) at env/env.c</pre>
    usage() <void usage (void) at env/env.c:94>:
        main() < int main (int argc, char **argv) at env/en
fprintf():
    usage() <void usage (void) at env/env.c:94>:
        main() <int main (int argc, char **argv) at env/end
```

Steven M. Bellovin — November 28, 2009 — 14

# **Simple Tools Don't Always Work**

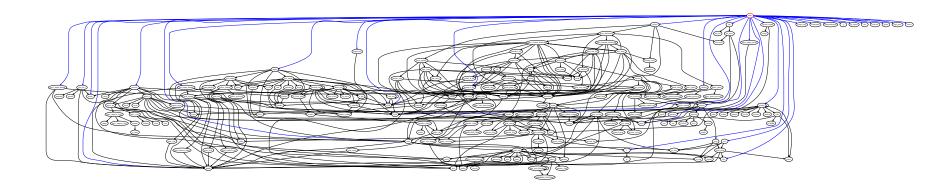

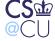

#### **Data Flow Analysis**

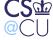

# Is This Analysis Necessary?

- If it's very hard to understand, perhaps the programmer got it wrong, too
- There is little downside to using safe functions if there is any doubt at all
- There may be a slight performance hit but the hit tends to be localized, and most sections of code are a very small part of total system performance

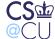

#### **TOCTTOU** is Harder

- Race conditions are generally part of multi-statement sequences
- Necessary to look for patterns much more difficult
- Note: grep can only point to functions that are frequently involved in race conditions

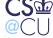

#### We Need Tools

- Simple tools such as grep are just a starting point
- Custom-built tools can do a better job
- The benefit of tools is that they reduce the search space they eliminate the many false alarms that grep will produce

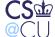

### **Inappropriate Trust**

- Some scans are relatively easy
- Example: look at fopen() calls and see if the input ultimately came from untrusted data
- The trick is knowing the sensitive destinations; depending on the program, it may or may not be easy

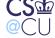

# **Digression: Run-Time Checks**

- Sometimes, it's easier to do the checks at run-time
- Best example: Perl's "taint mode"
- Data from untrustworthy sources command-line arguments, environment variables, file input, etc. — is marked as "tainted"
- Any variable derived from a tainted variable is marked "tainted"
- Certain operations cannot be performed with tainted input; a run-time exception is generated
- You can produce untainted variables by a regular expression memory reference; Perl assumes that you know what you're doing

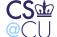

#### **Other Checks**

- See how user inputs are read
- Is the data examined and, if necessary, rejected immediately?
- Are fixed-length buffers used or is malloc() called?
- The declaration

```
char buf[1024];
```

is a danger flag

• For C++, is **string** used?

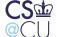

# **Analyzing Systems**

- Both easier and harder
- Easier, because there are fewer components than lines of code
- Harder, because many of the details are abstracted away

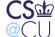

#### **Overall Flow**

- Identify the separate system elements
- Identify the data flows
- Look for security barriers
- Look for untrusted inputs

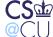

# **System Elements**

- System elements are things like web servers, database engines, etc.
- Each of these is itself a complex system that needs to be analyzed
- Establish the properties of each element: where its inputs come from,
   what its outputs are, what can happen if something is corrupted

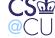

# **Protecting Elements**

- What are the forms of access?
- What sorts of access controls are there?
- What is logged? To where? (Who looks at the logs?)

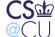

#### **Data Flows**

- Who talks to whom?
- How do they talk?
- Is the link exposed to the outside? Is it encrypted? Authenticated?
- Is the protocol otherwise safe?

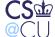

# **Security Barriers**

- Do they block all attack vectors?
- Are they strong enough?
- Are they flexible enough?

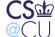

### **Input Filtering**

- Where can enemy input enter the entire *system*?
- Is it properly checked?
- What about back channels, such as DNS?

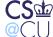

# **System Management**

- How will the elements be managed?
- Is more connectivity needed?
- Are other network services used?
- How do system management functions authenticate themselves?

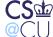

### **Backups**

- How are disks backed up?
- Again, is more connectivity needed?
- How are the backup media protected?

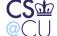

### **Drilling Down**

- Is there other connectivity, such as to the organization?
- If there isn't now, might there be in the future? (The answer to that one is usually "yes"...) What provisions are made for such connectivity?
- What parts of the design seem more vulnerable?

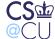

# **Weak Spots**

- What parts of the design seem problematic?
- Some pieces are weaker than others
- Experience counts here "trust your feelings, Luke"

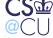

### Weak Spots: Web Server

- Web servers are quite complex
- CGI or ASP scripts are often locally written, and may have received less scrutiny
- How is the web server checked for intrusions?
- What are the consequences if it falls?

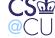

#### **Outcomes of a Review**

- All is cool (don't be afraid to say so, but it rarely happens...)
- A few fixable flaws
- Serious, unfixable problems
- Not deployable

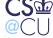

#### Serious, Unfixable Problems

- There may be flaws that can't easily be fixed
- Example: a piece of vital third-party software that does stupid things
- Can you layer on something else to provide necessary protection?
- Example: to protect a vendor product that used plaintext passwords, you could add firewalls or a VPN

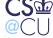

# **Not Deployable**

- Sometimes, that's the right answer
- However how important is the project?
- What is the business cost of not deploying it?
- It's important to be both honest and realistic and that's a delicate balancing act

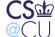

### **Software Engineering Code of Ethics**

- 1. PUBLIC Software engineers shall act consistently with the public interest.
- 2. CLIENT AND EMPLOYER Software engineers shall act in a manner that is in the best interests of their client and employer consistent with the public interest.
- 3. PRODUCT Software engineers shall ensure that their products and related modifications meet the highest professional standards possible.
- 4. JUDGMENT Software engineers shall maintain integrity and independence in their professional judgment.

. . .

(See http://www.acm.org/serving/se/code.htm for the rest.)

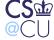

# Making "No" Stick

- Be prepared to back up your assessment
- Demonstrate exactly how an enemy could get in
- Estimate the likelihood of the attack
- Estimate the *business* loss if it happens
- If you can't do that, it's more likely the previous category

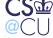

#### **Bad Excuses You'll Hear**

- It's closed source; no one knows how it works
  - It's a lot easier to figure such things out than it appears to those who have never done it
  - What about corrupt insiders?
- Who'd attack us?
  - Some people will attack anything
- No one would try that
  - Some people will try anything

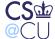

### **Making Recommendations**

- This is often a political process
- Concrete suggestions for improvement are better than "this rots"
- Suggestions should be realistic in terms of cost, benefit, and business situation
- Security is engineering; it's not an absolute goal to be pursued at any cost
- There are always legacy systems you can't touch

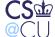